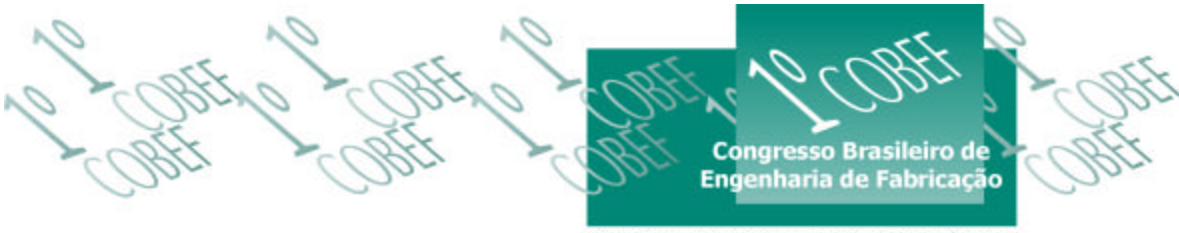

O2 a 04 de abril de 2001 « Curitiba - Paraná - Brasil

## **O USO DA SIMULAÇÃO PARA ESTIMAR OS CUSTOS DE FABRICAÇÃO CONSIDERANDO PLANOS DE PROCESSOS ALTERNATIVOS**

## **Luiz Paulo G. Ribeiro**

Instituto Militar de Engenharia, Departamento de Engenharia Mecânica e de Materiais lribeiro@epq.ime.eb.br– Rio de Janeiro, RJ, Brasil **João Carlos E. Ferreira<sup>1</sup> , Érico Bretones Moura<sup>2</sup>** Universidade Federal de Santa Catarina, Departamento de Engenharia Mecânica (1) jcarlos@emc.ufsc.br, (2) erico@emc.ufsc.br – Florianópolis, SC, Brasil

*Resumo. O objetivo deste artigo é apresentar o módulo de Simulação Integrada com a Manufatura e a Estatística (SIMES), com enfoque na obtenção de indicadores de custos ainda na fase de planejamento de processos. O SIMES considera as variáveis de um sistema de fabricação, dispondo de um modelo representativo de um sistema real, e fornece o custo total necessário à fabricação do lote de um produto, bem como o intervalo de confiança para este valor, obedecendo um nível de confiança e uma acurácia pré-estabelecidos, em função de seis atividades, a saber: setup; processamento; ociosidade; manutenção; fila e trânsito. Associado ao custo médio referente a cada uma destas parcelas, obtém-se informações sobre o tempo total de fabricação, fornecendo assim dados estratégicos para tomada de decisões quanto aos possíveis planos de processos alternativos em análise, permitindo ordenar os mesmos em função do custo e do tempo. Com tais informações, o nível de competitividade relativa da empresa simulada torna-se bem mais elevado, pois na fase que antecede a fabricação, com base nas informações dos indicadores mencionados, garante-se que os produtos sejam fabricados com baixa vulnerabilidade relativa, propiciando condições de competitividade em preço.*

*Palavras-chave: Simulação, Plano de Processos, Custo de Fabricação, Tomada de Decisão*

# **1. INTRODUÇÃO**

Com o crescimento das comunicações e dos transportes em âmbito mundial, todos os mercados passam a ser alvo das empresas internacionais, acirrando ainda mais a competição entre produtos. Baseado nesta realidade, muitas empresas estão em busca de ferramentas que auxiliem na obtenção de produtos com o menor nível de vulnerabilidade relativa, desde a fase de projeto. A vulnerabilidade de um produto começa a despontar, quando surgem no mercado produtos similares concorrentes com melhores níveis de desempenho em termos de: qualidade; rapidez; confiabilidade; flexibilidade; e custo. Para as empresas que concorrem diretamente em preço, o custo será o principal objetivo, pois quanto menor o custo, menor poderá ser o preço oferecido aos consumidores, mantendo a mesma margem de lucro.

A dinâmica dos sistemas de manufatura, face a estas exigências, é extremamente complexa e de difícil tratamento analítico. A complexidade aumenta ainda mais, quando se observa que cada sistema apresenta uma arquitetura peculiar, decorrente do desenvolvimento de habilidades e da forma com que estas são integradas. Com isso a simulação aparece como uma poderosa ferramenta, e vem sendo utilizada com sucesso nesta classe de problemas pouco estruturados.

#### **2. PLANEJAMENTO DOS PROCESSOS DE FABRICAÇÃO**

O processo de produção de uma empresa, num sentido amplo, é a combinação de processos vistos isoladamente, envolvidos na conversão de matéria-prima, ou produtos semiacabados, em produtos acabados, incluindo não somente os processos que atuam diretamente, mas ainda os processos preparatórios, tais como: o planejamento de processos, o planejamento da produção, o agendamento da produção, a preparação das ferramentas, entre outros; e os processos auxiliares, tais como: a manutenção de equipamentos, o manuseio de materiais, a afiação de ferramentas, a inspeção, a análise de custo, a estatística da produção, etc (Ferreira, 1996).

Assim que um novo produto é projetado, o planejamento dos processos de fabricação dos seus componentes é a primeira tarefa preparatória para a manufatura, sendo que o resultado deste é a geração de um documento conhecido como Plano ou Folha de Processos.

O planejamento dos processos é um conjunto de análises de fases específicas e interrelacionadas, que servirão de base para decidir como o produto projetado será obtido, gerando o plano de processos. Assim sendo, as seguintes fases são desencadeadas:

- 1. Análise do desenho e especificações da peça em termos de configuração da peça, tais como cotas e formas; e especificações técnicas, em termos de acabamento e tolerância dimensional;
- 2. Seleção da matéria-prima e seu método de fabricação, ou seja, a escolha do tipo de processo de obtenção, bem como os tratamentos térmicos necessários em função da dureza, e de superfície especificados;
- 3. Seleção dos processos que atuam diretamente na obtenção das superfícies das peças;
- 4. Determinação da seqüência de operações;
- 5. Seleção do equipamento e previsão de ajustagem para as operações;
- 6. Determinação da fixação da peça para cada operação;
- 7. Determinação das operações elementares para cada operação;
- 8. Seleção do porta-ferramenta e das ferramentas para cada operação elementar;
- 9. Seleção das condições e parâmetros de cada operação elementar;
- 10. Determinação das dimensões e tolerâncias operacionais para cada operação elementar;
- 11. Determinação dos tempos padrões e custo para cada operação elementar;
- 12. Determinação do tempo e custo de cada operação, em função do tamanho do lote; e,
- 13. Determinação do tempo e custo do processo de fabricação, em função do tamanho do lote.

Cabe ressaltar que tais fases devem receber tratamentos analíticos distintos em função da fábrica, ou seja, é necessário observar se já existe uma fábrica consolidada, ou vai ser projetada uma nova fábrica (Ferreira, 1996).

Após a aplicação das fases supracitadas, é freqüente a ocorrência de uma gama razoável de possibilidades, que resultam em diversos planos de processos distintos, que conduzirão ao mesmo objetivo, ou seja, ao produto final. Segue então a fase de ordenação dos planos de processos alternativos, baseando-se em análises qualitativas e quantitativas.

As análises qualitativas dos planos de processos alternativos permitem uma primeira ordenação dos mesmos em função da influência direta de cada um, no que tange: ao grau de

complexidade dos processos diretos, preparatórios e auxiliares; à duração do treinamento do pessoal; à qualidade das peças e produtos fabricados; ao grau de complexidade do agendamento da produção e da seqüência de operações; e à otimização da utilização tecnologia de manufatura embutida na fábrica.

Resta ainda analisar a expectativa de volume de produção e o tempo disponibilizado para fabricação, fatores importantes e determinantes que permitirão levantar os indicadores quantitativos do tempo necessário e do custo de produção do lote. Somente assim será possível selecionar os planos alternativos capazes de cumprir as exigências de mercado, e ordená-los de modo a maximizar o lucro, considerando inclusive o agendamento atual, ou em tempo futuro da fábrica, caracterizando assim um planejamento de processos dinâmico.

#### **3. SIMULAÇÃO DE EVENTOS DISCRETOS**

A simulação computacional de sistemas consiste na utilização de um conjunto de métodos e técnicas matemáticas, com o objetivo de imitar o comportamento de sistemas reais, geralmente utilizando-se computadores e softwares adequados (Kelton et al., 1998). Ela pode ser definida como um processo de projetar um modelo de um sistema real, e de procedimentos de experimentos com este modelo, com o propósito de conhecer o comportamento do sistema e/ou avaliar estratégias para a sua operação (Pegden et al., 1995). Pode-se imitar o comportamento de, praticamente, qualquer tipo de operação ou processo do mundo real (Freitas Filho, 1997).

Uma das principais etapas de um estudo de simulação consiste na criação de um modelo lógico. Assim, um modelo lógico consiste em um conjunto de suposições e aproximações, devidamente quantificadas e estruturadas, que visam representar o comportamento do sistema real sob determinadas condições, utilizando-o para predizer e comparar alternativas lógicas passíveis de serem simuladas.

Um modelo é utilizado também quando se deseja aprender alguma coisa sobre o sistema real que não se pode observar ou experimentar diretamente, ou pela inexistência do sistema real, ou pela dificuldade de manipulação do mesmo, ou pela impossibilidade de sujeitá-lo ao ensaio sem incorrer em custos elevados e gastos de tempo.

A quantidade de simplificações impostas ao modelo influenciará em razão direta na distorção entre os resultados obtidos pelo modelo e pelo sistema real. Os métodos matemáticos tradicionais como teoria de filas, equação diferencial e programação linear fornecem resultados para os sistemas modelados, entretanto a quantidade de simplificações impostas é bem maior do que quando se utiliza os métodos de simulação. Esta também permite a utilização de variáveis aleatórias, de modo a representar com maior veracidade o comportamento do sistema real. Portanto, este método se constitui numa das ferramentas de análise mais poderosas disponíveis para a representação de sistema complexos (Kelton et al., 1998).

#### **4. ESTUDO DE CASO**

A metodologia (Ribeiro, 1999) empregada no módulo SIMES segue essencialmente o método das três fases, com mecanismo de avanço no tempo para o próximo evento e controle de eventos futuros amparado em uma fila ordenada de eventos. Utiliza-se programação orientada a objetos (POO), valendo dos recursos oferecidos pela linguagem de programação Delphi, que permite acesso completo à Interface de Programação das Aplicações (API) do Windows.

Para demonstrar as potencialidades do módulo SIMES, segue a apreciação da inclusão de uma nova peça em uma família de peças operadas por um arranjo celular de máquinas do chão-de-fábrica do modelo de um sistema fabricação.

A peça será processada no arranjo "C-1", nas máquinas "11", "21", "31", "41" e "51", isto é, máquinas: PRE-120, TOR-121, FRE-120, FUR-130 e RET-111, respectivamente representadas no *layout* da Fig. 1.

Os planos de processos principal e alternativos são mostrados na Tabela 1. Em caso de quebra de umas das máquinas principais, outras máquinas poderão ser utilizadas que funcionam como máquinas alternativas, exceto para o terceiro processo, que só possui a FRE-120 como máquina disponibilizada.

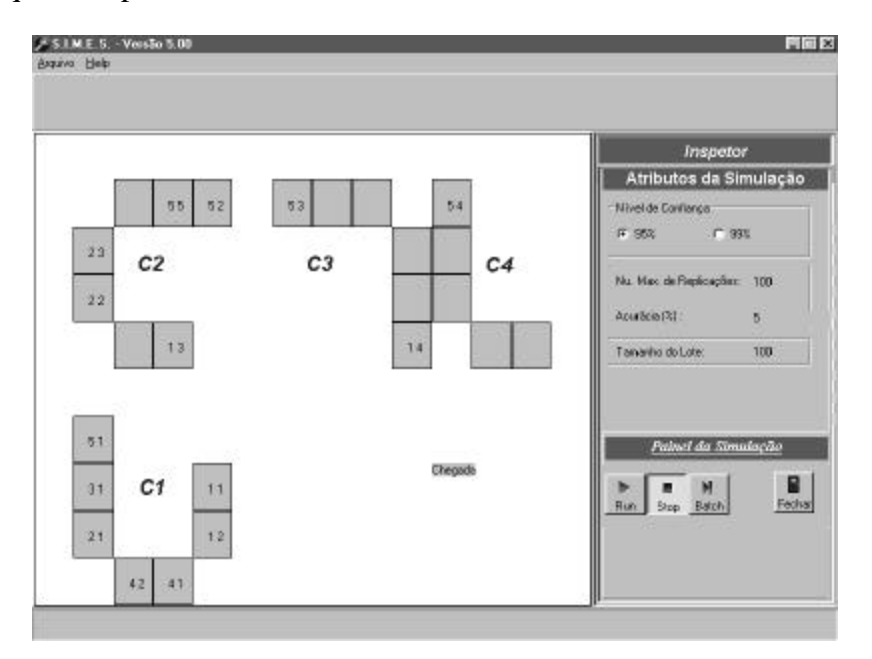

Figura 1 – *Layout* do chão-de-fábrica do modelo simulado

A previsão de se utilizar máquinas alternativas se faz para evitar uma grande descontinuidade no fluxo da produção, porém a máquina alternativa deverá ser devidamente ajustada para que fique apta ao processamento da peça em questão, quando ela for solicitada para processar as peças no caso de quebra da máquina principal.

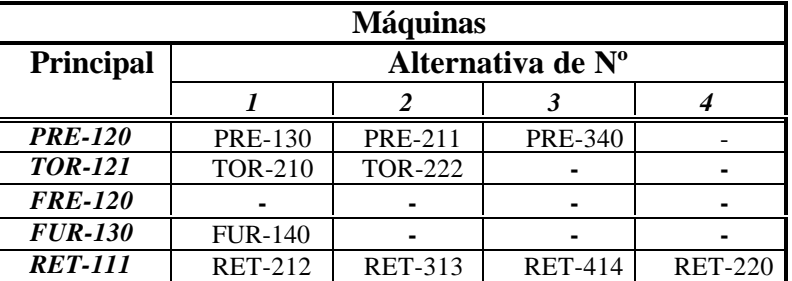

Tabela 1 – Plano de processos principal e alternativos

Conhecendo-se as máquinas passíveis de utilização, segue a fase de entrada dessas informações no módulo SIMES. O *link* "Máquinas" caracteriza a fase de habilitação, representado na Fig. 2. Neste ponto todos os recursos de chão-de-fábrica são passíveis de serem acessados e selecionados para uma área destinada à associação posterior dos roteamentos, denominada *buffer* de processo, localizada na parte inferior da tela.

As máquinas do chão-de-fábrica compõem uma base de dados estruturada na linguagem *Paradox 7*<sup>®</sup>, onde diversos atributos e informações de cada recurso podem ser acessados, sendo em alguns casos passíveis de alteração. Os campos existentes são: código, categoria, identificação, custo de processamento, custo de manutenção, custo de ociosidade e imagem. Dentre estes, somente os custos podem ser atualizados pelo usuário. Existe um *link* denominado "Selecionar Máquina para Processo", através do qual o usuário inclui a máquina em foco no respectivo *buffer* de processo associado. Assim, ao selecionar a máquina, o referido *link* é desabilitado. Este procedimento segue sucessivamente até que todas as máquinas necessárias à fabricação da peça tenham sido selecionadas, premissa básica para a elaboração dos planos de processos possíveis de serem executados.

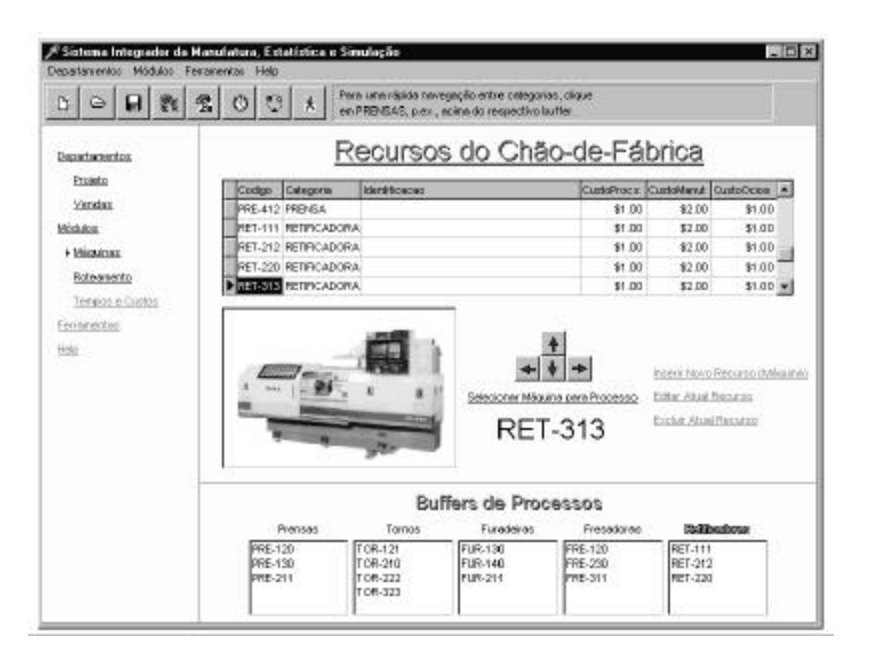

Figura 2 – Fase de habilitação das máquinas e preenchimento dos *buffers*

Terminada a fase de habilitação das máquinas, passa-se à fase de ordenação dos planos de processos, mediante atuação do *link* "Roteamento". Uma nova janela surge contendo lacunas posicionadas tal como uma matriz 5x5, como ilustra a Fig. 3. A primeira coluna está pronta para receber as máquinas principais, enquanto que as demais colunas recebem as alternativas, que serão acionadas em caso de quebra do recurso prioritário.

Para o software, não existe obrigatoriedade no posicionamento de qualquer tipo de processo, ou seja, qualquer máquina das cinco categorias pode assumir a posição de máquina principal do primeiro processo a ser executado, na posição 1-1 da matriz, cabendo a escolha ao analista, que deve se orientar no planejamento do processo da peça em análise. As demais categorias de máquinas podem assumir os processos seguintes independente da ordem. Entretanto, uma vez posicionada a primeira máquina de um determinado tipo de processo, as posições relativas às máquinas alternativas somente poderão receber máquinas do mesmo tipo da primeira lacuna desta linha. Essa restrição é denominada de "condição de similaridade", e constitui um tratamento de erros que limita os posicionamentos.

Os demais campos a serem preenchidos representam o número de equipes de *setup* e as prioridades de *setup* entre as máquinas principais dos cinco processos em questão. O software permite credenciar de 1 a 5 equipes de *setup*, para fim de análise. Mediante o estabelecimento da ordem de prioridade de máquinas a serem ajustadas, e para o caso do número de equipes ser menor que cinco, haverá alguma máquina que, em função da prioridade, permanecerá aguardando ajustagem até que uma das equipes fique disponível. Tais equipes podem ser constituídas pelos próprios operadores das máquinas.

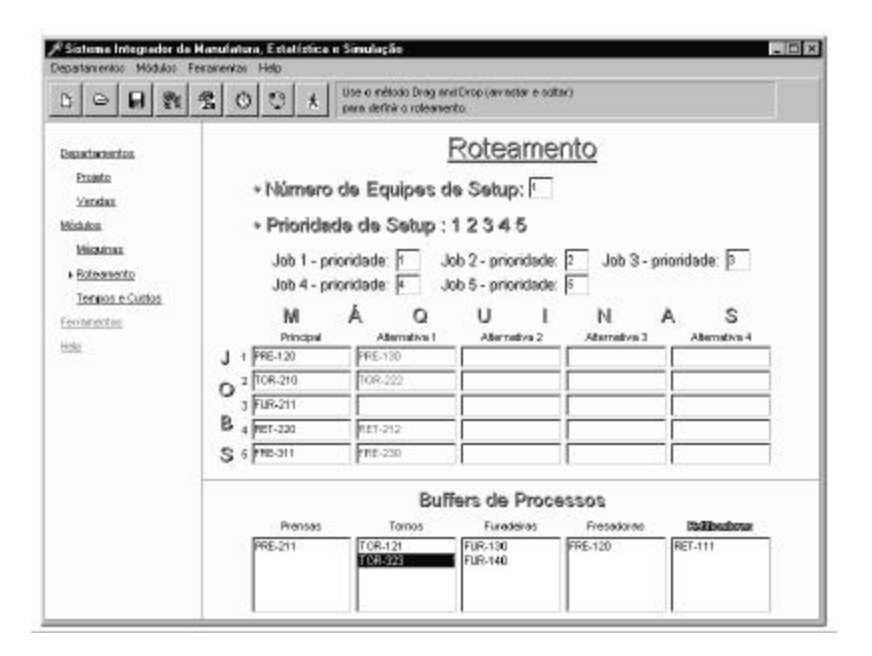

Figura 3 – Tela de ordenação dos planos de processos

Terminada esta fase, com os campos devidamente preenchidos, passa-se à fase de atribuição de tempos e custos aos recursos habilitados. Isto se faz pelo *link* "Tempos e Custos". Uma nova tela é exposta, representando na parte superior o *layout* do chão-defábrica onde os recursos habilitados encontram-se representados por meio de botões, com índice matricial de dois dígitos em negrito (ver Fig. 4). O primeiro dígito representa a prioridade entre os tipos de processos, enquanto o segundo dígito refere-se à prioridade de utilização da máquina dentro de um processo específico, caracterizado pelo dígito anterior.

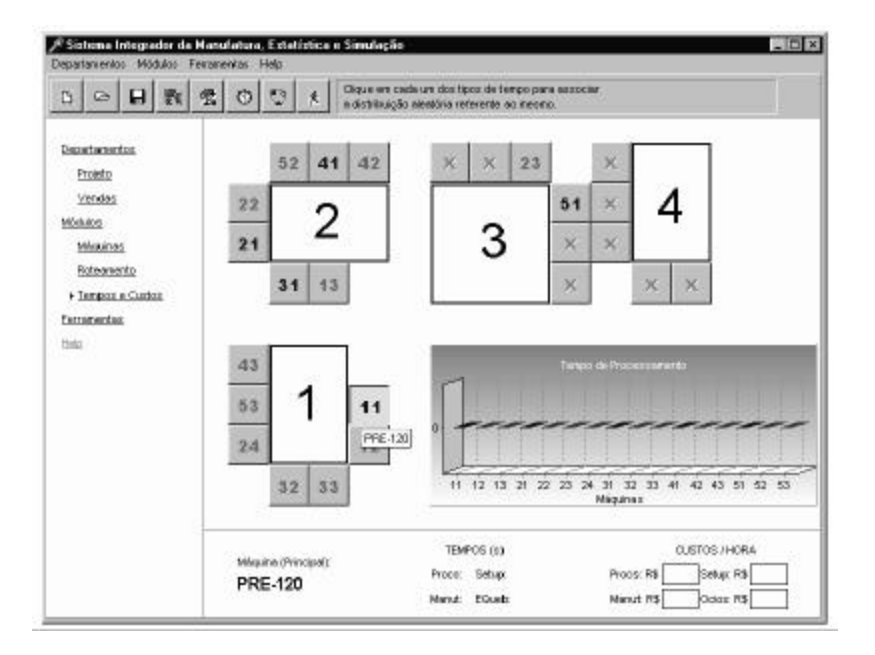

Figura 4 – Fase de atribuição de tempos e custos aos recursos habilitados

O próximo passo consiste em definir os tempos de processamento, entre quebras, de manutenção em caso de quebra das máquinas disponibilizadas e de setup, com a distribuição aleatória de melhor aderência, incorporando o comportamento aleatório ao modelo. Atuando nestes botões é possível executar uma varredura pelos recursos habilitados. Assim, na parte inferior do painel variante encontram-se as últimas lacunas a serem preenchidas, que correspondem aos atributos da peça em relação ao recurso em foco. Estes campos são representativos dos seguintes tempos: de processamento, de *setup*, de manutenção e entre quebras. Existe também um campo referente ao custo de *setup*. Os tempos podem ser representados por distribuições estatísticas. Ao atuar sobre um *link* representativo de um destes tempos, uma nova janela é exposta no centro da tela oferecendo quatro opções de distribuição, a saber: normal, exponencial, triangular e weibull.

Os demais custos são obtidos automaticamente do banco de dados, sendo que se for necessário efetuar algum ajuste nos mesmos, este poderá ser feito na presente tela. A obtenção destes custos, para a empresa alvo do estudo de caso, está pormenorizada em Ribeiro (1999).

Com os dados devidamente preenchidos, atua-se no *link* "Ferramentas" no painel de controle, e depois no *link* "Simular". Surge uma nova tela indagando se o usuário deseja salvar os dados, como ilustrado na Fig. 1, onde as máquinas previamente selecionadas nos módulos anteriores são mapeadas segundo seu índice matricial representativo da ordem de execução entre processos, e prioridade de atuação dentro do mesmo processo.

O painel da direita é denominado variante podendo representar três estados distintos: (a) os atributos da simulação; (b) os atributos das máquinas habilitadas; e (c) os atributos de chegada do lote. No instante inicial, o painel variante encontra-se no primeiro estado, isto é, contém os atributos relativos à simulação. Neste ponto, o usuário poderá alterar os atributos sugeridos. O primeiro deles corresponde à representação do nível de confiança desejado, que no instante inicial é de 95%. O usuário possui opção para alterá-lo para 99%. Entretanto, cabe ressaltar que esta ação poderá promover um aumento no número de replicações e consequentemente do tempo computacional necessário à obtenção dos resultados finais.

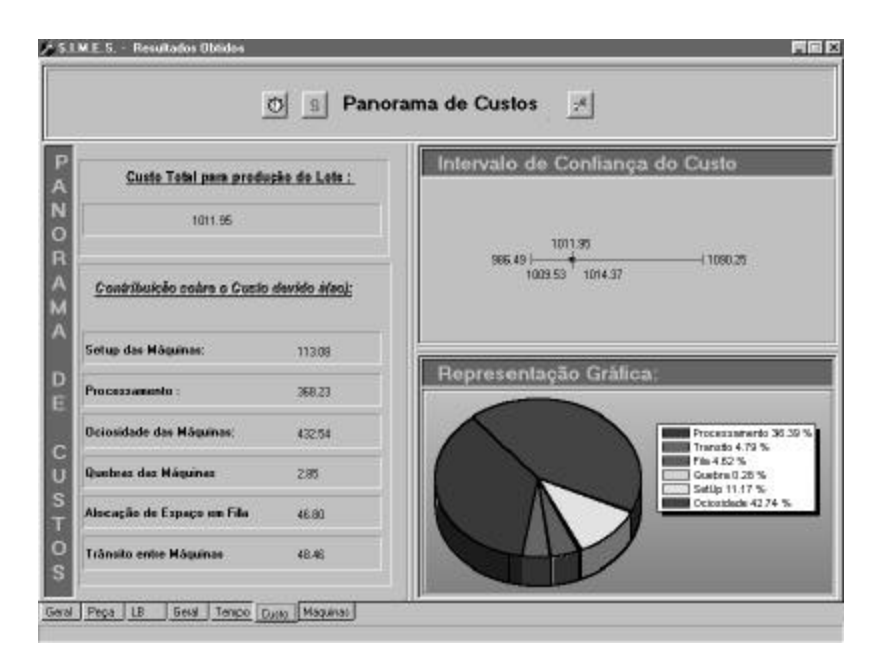

Figura 5 – Panorama de custos obtidos por simulação

A última alternativa deste painel é a acurácia, que representa o desvio máximo percentual da média das variáveis de controle. O valor original é de 5% podendo o mesmo sofrer modificações mediante atuação sobre este valor. Neste painel encontram-se também os botões

de disparo da simulação. Executada a simulação, as informações obtidas em termos de custos encontram-se representadas em forma gráfica (Fig. 5), que incluem: (i) o valor mais provável do custo total necessário à fabricação do lote; (ii) o intervalo de confiança para este valor, obedecendo o nível de confiança e a acurácia anteriormente estabelecida; (iii) a representação gráfica percentual de cada uma das seis atividades que induzem custo ao lote.

## **5. CONCLUSÃO**

Com este tipo de análise e amparando-se em considerações dinâmicas, em termos de recursos disponíveis do chão-de-fábrica e os agendamentos de produção futura, é possível utilizar a simulação de modo a levantar o custo de produção em termos da disponibilidade instantânea, permitindo tomar decisões amparadas em um modelo validado e utilizando os recursos da estatística para alcançar exigências para o plano de processos, tais como:

ß Proporcionar que a qualidade e precisão prescritas no projeto sejam alcançadas sem depender da habilidade do operador;

- Resultar em elevada eficácia de produção;
- Resultar em custos mais baixos de produção, aumentando o lucro;
- ß Proporcionar boas condições de trabalho; e
- ß Utilização otimizada da tecnologia de manufatura disponível.

## **REFERÊNCIAS**

- Ferreira, João C. E., 1996, Planejamento do processo assistido por computador (CAPP), Apostila, UFSC, Santa Catarina.
- Freitas Filho, Paulo J., 1997, Introdução a modelagem e a simulação de sistemas discretos, Apostila, UFSC, Santa Catarina.
- Kelton, W. D., Sadowski, R. P., Sadowski, D. A., 1998, Simulation with Arena, McGraw-Hill, New York.
- Pedgen, C. D., Shanon, R. E., Sadowski, R. P., 1995, Introduction to simulation using SIMAN, McGraw-Hill, 2<sup>nd</sup> ed., New York.
- Ribeiro, Luiz P. G., 1999, O uso da simulação para garantir a robustez dos sistemas de fabricação: uma abordagem integrada. Dissertação de Mestrado, UFSC, Santa Catarina.

#### **THE USE OF SIMULATION TO ESTIMATE MANUFACTURING COSTS CONSIDERING ALTERNATIVE PROCESS PLANS**

*Abstract. The aim of this paper consists in presenting the Module of Integrated Simulation with Manufacture and Statistics (SIMES), with emphasis on the determination of cost indicators during process planning. SIMES takes into account the variables in a Manufacturing System, and uses a model that represents a real system, and determines the total cost to manufacture a product batch, as well as a confidence interval for this result. Six activities are considered in the calculations: setup, processing, idleness, maintenance, queues and traffic. The average costs of each of these activities are used to determine the total manufacturing time, and this information is strategic for decision-making, such as modification and/or selection of alternative process plans. With such information, the*

*competitiveness level of the company is increased, even before actual manufacture, leading to products with low relative vulnerability, which results in a more competitive price.*

*Keywords: Simulation, Process Plans, Manufacture Costs, Decision-making*